# МОДЕЛИРОВАНИЕ ПОЛЕЙ СМЕЩЕНИЯ ВАКУУМА В СИСТЕМЕ "MATHEMATICA"

<sup>Г</sup>.Г. Исламов

(ИМИТиФ УдГУ, Ижевск)

1. Сакс Р. С. Решение спектральных задач для операторов ротора и Стокса // Уфимск. матем. журн., 5:2 (2013), 63-81. 2. Исламов Г.Г. Об одном классе векторных полей // Вестн. Сам. гос. техн. ун-та. Сер. Физ.-мат. науки, 19:4 (2015), 680–696

Обе работы посвящены спектральной задаче для ротора

 $\lambda$  F = rot F

в шаре заданного радиуса R в трёхмерном пространстве  $R^3$ .

 В первой работе найдено представление всех решений, "приглаженных" на границе указанного шара.

Во второй статье указаны два решения  $P(r, \theta, \phi)$  и Q(r, $\theta, \phi$ ), которые сингулярны в полюсах шара радиуса R.

 Исследования первого автора инициированы задачей полного описания движения плазмы в заданном шаре.

Решения P и Q, найденные в нашей работе, используются

для описания поля смещения вакуума  $u(r, \theta, \phi, t) = P(r, \theta, \phi)^* \cos[\omega t] + Q(r, \theta, \phi)^* \sin[\omega t]$ 

 $t$ .

Это смещение вакуума порождает электромагнитное поле без источников.

При этом электрический вектор поля равен

$$
E(r, \theta, \phi; t) = \omega^{2*} u(r, \theta, \phi; t),
$$

а вектор магнитной индукции

$$
B(r, \theta, \phi; t) = \lambda^* \omega^* (Q(r, \theta, \phi)^* \cos[\omega t] -
$$

 $P(r, \theta, \phi)^*$ Sin[ $\omega$  t]).

Заметим, что  $\omega = \lambda^*C$ , где С - скорость света в вакууме.

Ниже предлагаются анимационные программы, назначение которых будет описано в процессе работы.

## Осцилляция векторов электрической напряжённости и индукции

локального

#### электромагнитного поля

```
\ln[1]: ClearAll[s, R, \omega, \alpha, \beta, \gamma, T]
    очистить всё
    Print[
    печатать
      "Переменные сферической системы координат: 0 \le r \le R, 0 \le \theta \le \pi, 0 \le \phi \le 2\pi"];
     Print["Формулы перехода от криволинейной системы к декартовой"];
    печатать
    x = r * Sin[\theta] Cos[\phi];| синус | косинус
    y = r * Sin[\theta] Sin[\phi];\lfloorсинус \lfloorсинус
     z = r * Cos[\theta];косинус
     Print['Pa\mu yc-BERTop точки M(x, y, z)"]
    DAUSTRIA
```
печатать **M = {x, y, z};** печатать **Print"Подвижный репер (i r, i θ, i <sup>ϕ</sup>):" i <sup>r</sup> = ∂<sup>r</sup> M // Simplify** упростить **i <sup>θ</sup> = ∂θ M // Simplify** упростить

 $\vec{a}_{\phi}$  =  $\partial_{\phi}$ M // Simplify упростить

печатать **Print["Стационарные поля смещения вакуума:"]**  $P0 = \left\{ \left(1/r^2\right) \sin[\lambda r], \ (\lambda/r) \cos[\lambda r] \cot[\theta], -(\lambda/r) \sin[\lambda r] \cot[\theta] \right\};$ синус косинус котангенс синус котангенс Q0 =  $\{0, - (1/r) \cos[\lambda r] \csc[\theta], (1/r) \sin[\lambda r] \csc[\theta] \};$ косинус косеканc синус косеканc **"Normalization"** P1 = P0  $/\sqrt{\sqrt{2}}$  [Integrate P0.P0  $\left(\sqrt{r^2/\csc(\theta)^2/2}\right)$  ,  $\left\{\sqrt{r},0,\sqrt{R}\right\}$  ,  $\left\{\theta,\sqrt{0},\sqrt{P^2}\right\}\right]$  ; ква… |интегрировать косеканc число пи Q1 = Q0  $/\operatorname{Sqrt}[\texttt{Integrate}[Q0.Q0 (r^2/\operatorname{Csc}[\theta] \text{'}2)$  , {r, 0, R}, {0, 0, Pi}] ; ква… |интегрировать косеканc число пи  $\mathbf{F} \mathbf{H} [\mathbf{t}_\_] = \omega^2 (\mathbf{P1} * \cos [\omega \mathbf{t}] + \mathbf{Q1} * \sin [\omega \mathbf{t}]);$ косинус синус  $\mathsf{GB}\left[\mathsf{t}\right] = \omega\left(\mathsf{Q1} * \mathsf{Cos}\left[\omega \mathsf{t}\right] - \mathsf{P1} * \mathsf{Sin}\left[\omega \mathsf{t}\right]\right);$ косинус синус печатать **Print["Проверка равенства спектральной задачи λ\*F[t]= rotF[t]"] λ \* FH[t] - Curl[FH[t], {r, θ, ϕ}, "Spherical"] // Simplify** ротор упростить печатать **Print["Наименьшее собственное значение:"] λ = Pi** число пи печатать **Print["Радиус шара моделирования:"] R = 1** печатать **Print["Частота осцилляций нестационарного поля смещения вакуума"]**  $\omega = 0.1$ печатать **Print["Динамика поля электрической напряжённости:"]** анимиро⋯ векторная диаграмма в пространстве **Animate[ VectorPlot3D[FH[t], {r, 0, R}, {θ, 0, Pi},** число пи **{ϕ, 0, 2 Pi}, VectorPoints → 20, VectorScale → 0.012], {t, 0, 1000}];** чис⋯ число векторов масштаб векторов

печатать **Print["Динамика поля магнитной индукции:"]**

```
печатать
 анимиро⋯
векторная диаграмма в пространстве
Animate[
VectorPlot3D[GB[t], {r, 0, R}, {θ, 0,
Pi},
                                                        число пи
     {ϕ, 0, 2
Pi},
VectorPoints → 20,
VectorScale → 0.012], {t, 0, 1000}];
               чис… иисло векторов
                                            масштаб векторов
печатать
Print["Осцилляция поля электрической напряжённости:"]
 анимиро… | график параметрически заданной области в пространстве | число пи
Animate [ParametricPlot3D [FH [t], {r, 0, R}, {\theta, 0, Pi} ], {t, 0, 1000 } ];
печатать
Print["Осцилляция поля магнитной индукции:"]
 анимиро… [график параметрически заданной области в пространстве и рамсло пи
Animate [ParametricPlot3D [\lambda *GB[t], {r, 0, R}, {\theta, 0, Pi}], {t, 0, 1000}];
печатать
Print["Траектория движения точки из положения (r,θ,ϕ)"]
\alpha = 1.2 Rβ = 0.3
Pi
        число пи
γ = 0.4
Pi
        число пи
печатать
Print["Время моделирования"]
T = 100
печатать
Print["Траектория первого стационарного поля смещения"]
v[r, \theta, \phi] = P1\verb|sol2| = \verb|NDSolve|{rt'[\tau]} = \verb|v[rt[\tau], \theta t[\tau], \phi t[\tau]][[1]],численно решить ДУ
    \theta t'[\tau] = \mathbf{v}[\mathbf{r}t[\tau], \theta t[\tau], \phi t[\tau]][[2]] /\mathbf{r}t[\tau],\phit'[τ] = \mathtt{v}[\mathtt{rt}[\mathtt{t}], θt[τ], \phit[τ]][[3]]\big/\,(rt[τ] Cos[θt[τ]]),
                                                             косинус
    rt[0] == \alpha, \theta t[0] == \beta, \phi t[0] == \gamma, \{rt, \theta t, \phi t\}, \{\tau, 0, \tau\}]график функции
Plot[rt[τ] /. sol2, {τ, 0, T}]
график функции
Plot[θt[τ] /. sol2, {τ, 0, T}]
график функции
Plot[ϕt[τ] /. sol2, {τ, 0, T}]
Animate[
ParametricPlot3D[
Evaluate[
           график параметрическ⋯
вычислить
      {rt[τ] *
Sin[θt[τ]] *
Cos[ϕt[τ]],
               синус
                              косинус
         rt[\tau] * Sin[\theta t[\tau]] * Sin[\phi t[\tau]], rt[\tau] * Cos[\theta t[\tau]]]синус
                                синус
                                                        косинус
       /. sol2], {τ, 0, t}], {t, 0, T}];
```

```
Print["Траектория второго стационарного поля смещения"]
      печатать
       u[r_{-}, \theta_{-}, \phi_{-}] = Q1sol3 = NDSolve \left[ \left\{ rs : \left[ \tau \right] = u \left[ rs \left[ \tau \right], \theta s \left[ \tau \right], \phi s \left[ \tau \right] \right] \right[ \left[ 1 \right] \right],иисленно решить ДУ
           \thetas'[t] == u[rs[t], \thetas[t], \phis[t]][[2]]/rs[t],
           \phis'[t] == u[rs[t], \thetas[t], \phis[t]][[3]]/(rs[t]Cos[\thetas[t]]),
                                                                           косинус
           rs[0] == \alpha, \theta s[0] == \beta, \phi s[0] == \gamma, \{rs, \theta s, \phi s\}, \{\tau, 0, \tau\}]Plot[rs[t] / . sol3, {t, 0, T}]график функции
       Plot[\thetas[t] /. sol3, {t, 0, T}]
       график функции
       Plot[\phi s[t] /. sol3, \{\tau, 0, T\}]график функции
       Animate [ParametricPlot3D [Evaluate]
                  график параметрическ \cdots вычислить
            \{rs[\tau] * Sin[θs[\tau]] * Cos[φs[\tau]]\}CHHVC
                                      косинус
               rs[t] * Sin[θs[t]] * Sin[φs[t]], rs[t] * Cos[θs[t]]]\lfloorсинус
                                        синус
                                                                    косинус
             (1. \text{sol3}, \{\tau, 0, t\}], \{\text{t}, 0, T\}]Переменные сферической системы координат: 0 ≤ r ≤ R, 0 ≤ \theta < \pi, 0 ≤ \phi < 2\piФормулы перехода от криволинейной системы к декартовой
       Радиус-вектор точки М(х, у, z)
       Подвижный репер (\vec{i}_r, \vec{i}_\theta, \vec{i}_\phi):
Out[9]= \{Cos[\phi] \ Sin[\theta], Sin[\theta], Cos[\theta]}
Out[10]= \{r \cos[\theta] \cos[\phi], r \cos[\theta] \sin[\phi], -r \sin[\theta]\}Out[11]= \{-r \sin[\theta] \sin[\phi], r \cos[\phi] \sin[\theta], 0\}Стационарные поля смещения вакуума:
Out[15]= Normalization
       Проверка равенства спектральной задачи \lambda * F[t] = rotF[t]Out[21]= \{0, 0, 0\}Наименьшее собственное значение:
Out[23]= \piРадиус шара моделирования:
Out[25]= 1
       Частота осцилляций нестационарного поля смещения вакуума
Out[27] = 0.1
```

```
Динамика поля электрической напряжённости:
Динамика поля магнитной индукции:
Осцилляция поля электрической напряжённости:
Осцилляция поля магнитной индукции:
Траектория движения точки из положения (r, \theta, \phi)
```
Out[37]= 1.2

```
Out[38]= 0.942478
```
Out[39]= 1.25664

Время моделирования

Out[41]= 100

Траектория первого стационарного поля смещения

$$
\frac{2 \sin[\pi r]}{r^2 \sqrt{\pi (2 \pi^2 + 2 \pi \sinIntegral[2 \pi])}}
$$
\n
$$
\frac{2 \cos[\pi r] \cot[\theta] \sqrt{\frac{\pi}{2 \pi^2 + 2 \pi \sinIntegral[2 \pi]}}}{r}
$$
\n
$$
-\frac{2 \cot[\theta] \sin[\pi r] \sqrt{\frac{\pi}{2 \pi^2 + 2 \pi \sinIntegral[2 \pi]}}}{r}
$$

NDSolve::ndsz : At τ == 1.2044261342393057`, step size is effectively zero; singularity or stiff system suspected. >

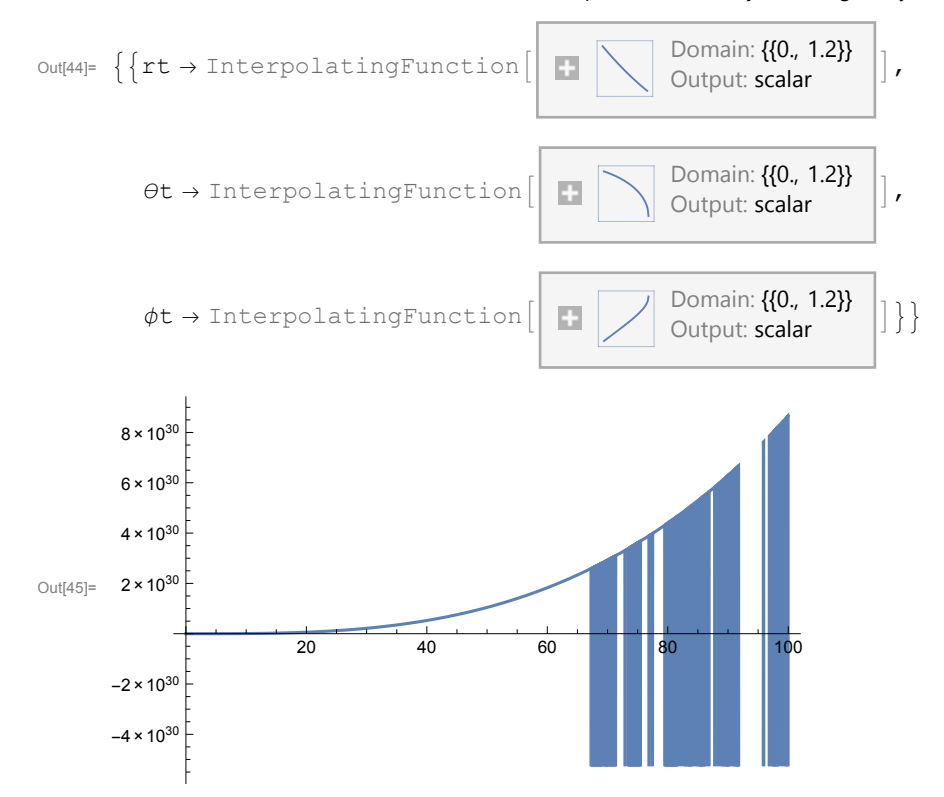

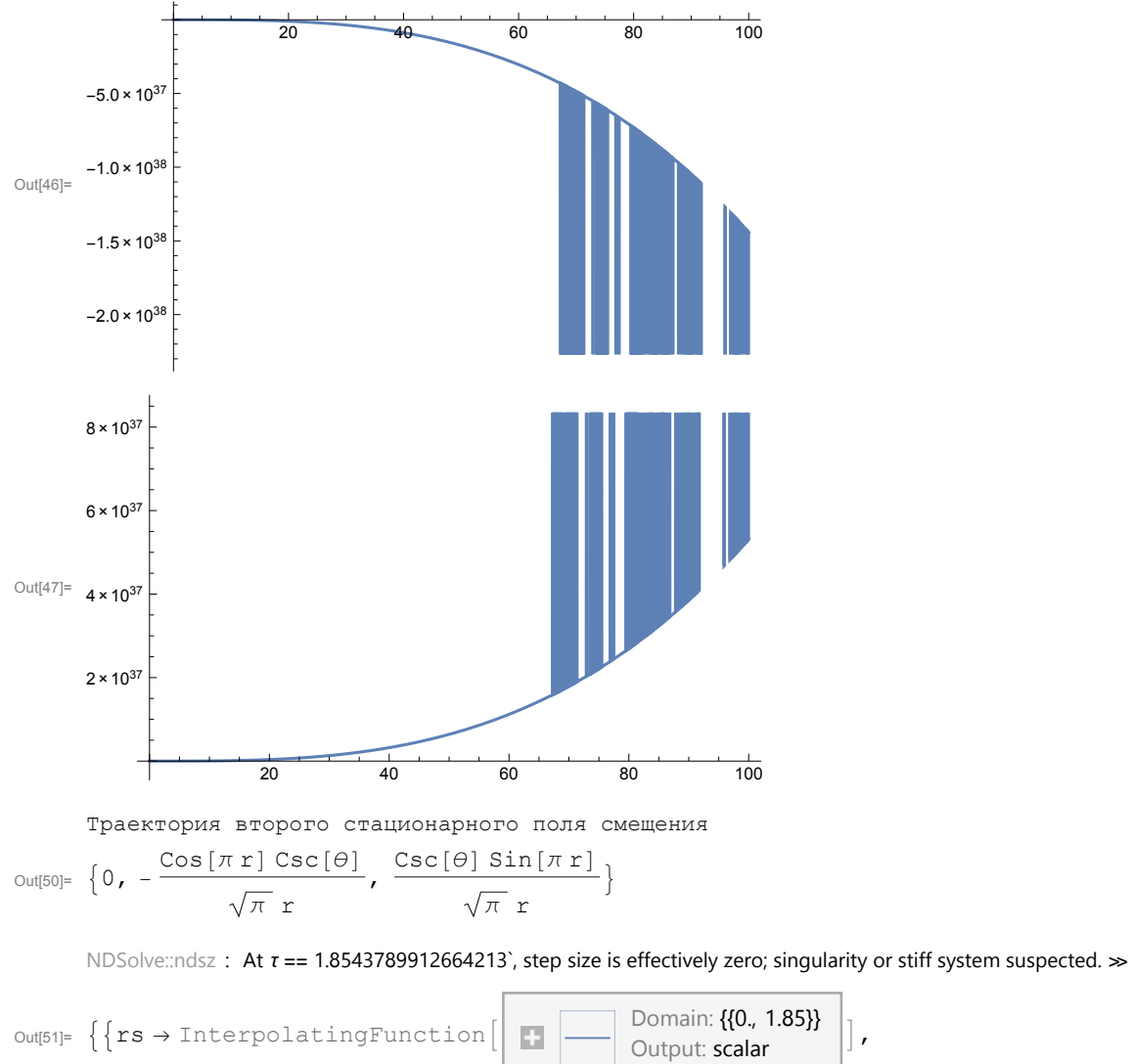

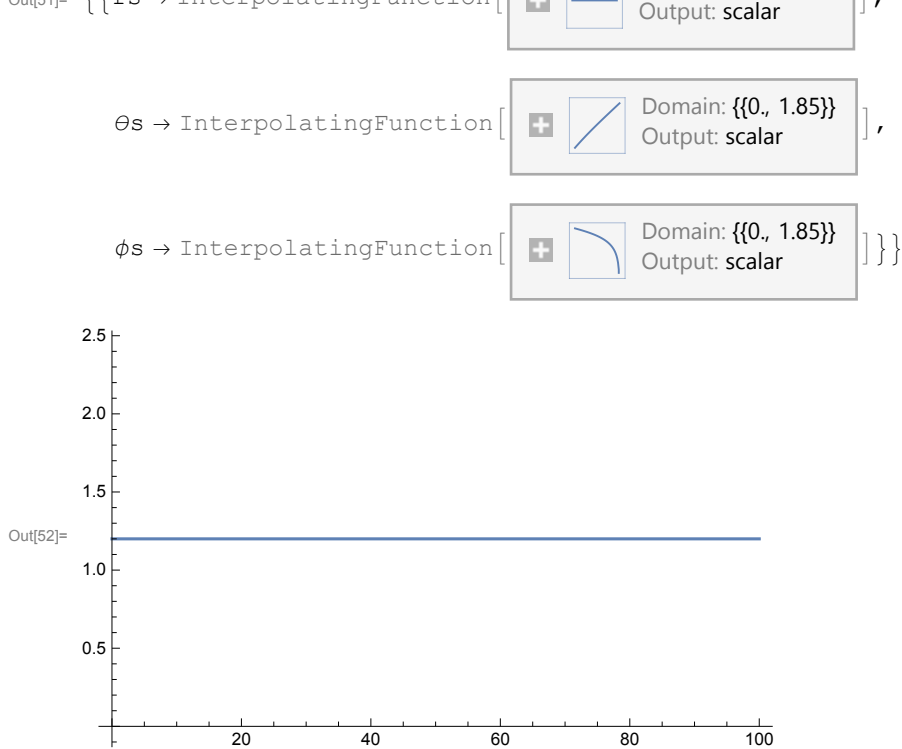

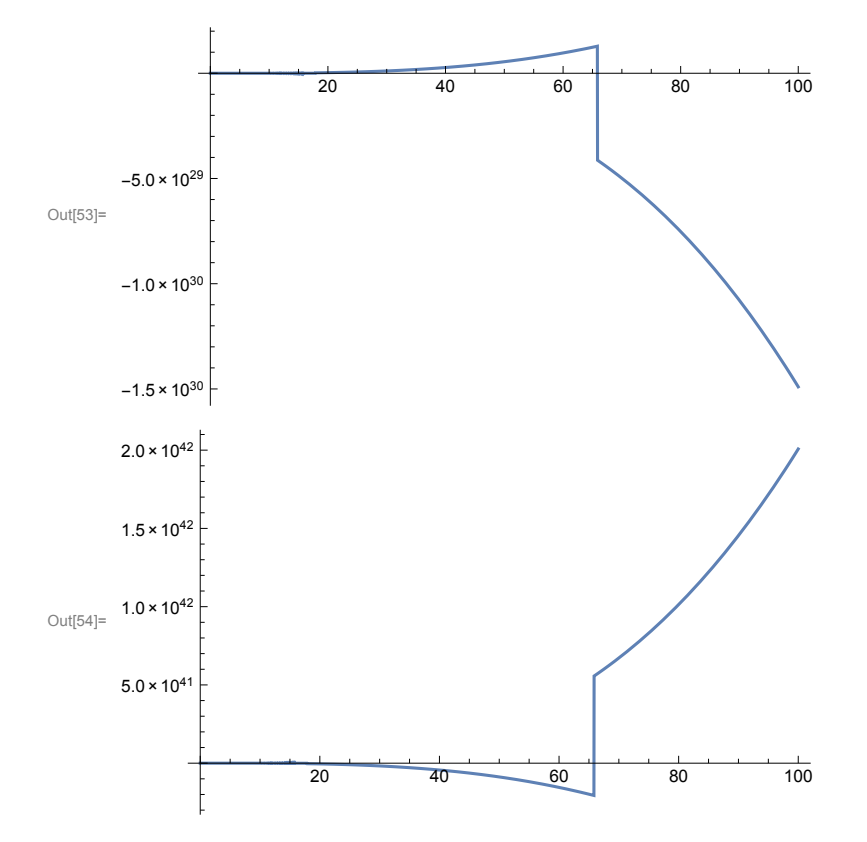

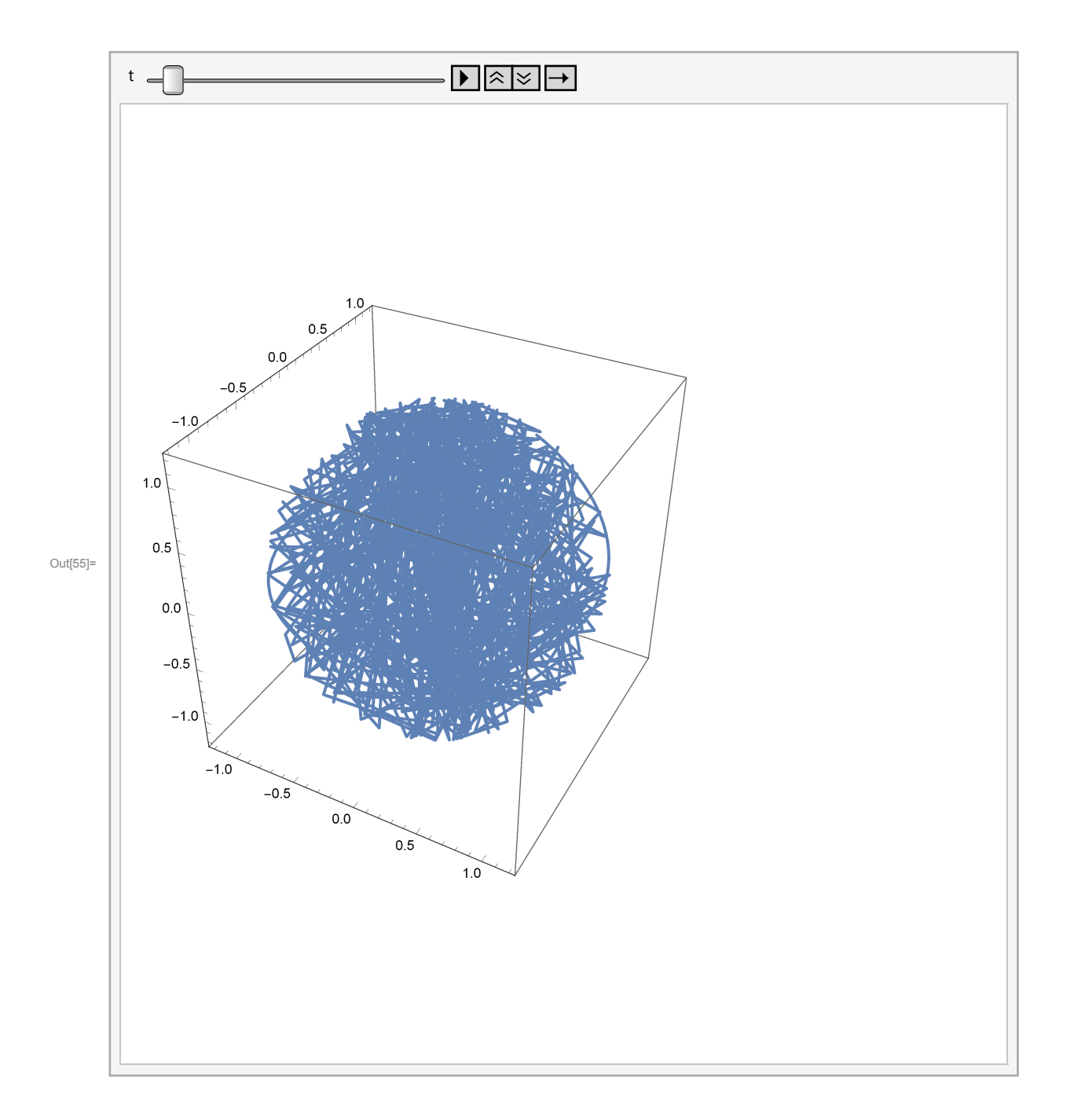

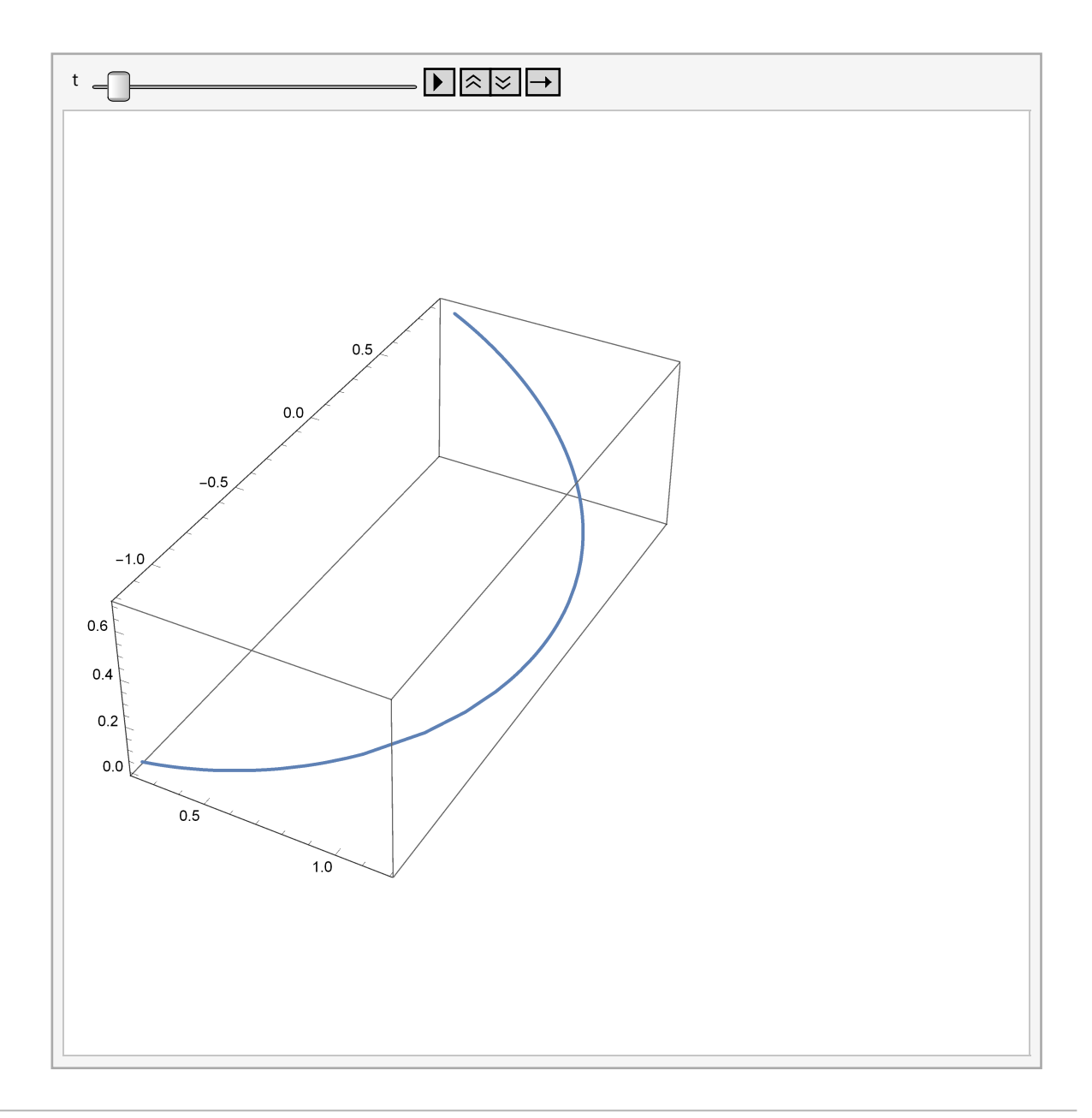

## Траектория движения плазмы в шаре

### заданного радиуса

```
In[56]:= \text{ClearAll}[\alpha, \beta, \gamma, R, T]
```
очистить всё

Print["Формулы перехода от криволинейной системы к декартовой"]; печатать

```
x = r * Sin[\theta] Cos[\phi];синус косинус
```
 $y = r * \sin[\theta] \sin[\phi];$ синус [синус

 $z = r * Cos[\theta];$ 

косинус

```
Print ["Радиус-вектор точки M(x, y, z)"]
nnnnnnnnn
```
печатать

**M = {x, y, z};** печатать **Print"Единичный подвижный репер (i r, i θ, i <sup>ϕ</sup>):" i <sup>r</sup> = ∂<sup>r</sup> M // Simplify** упростить **i <sup>θ</sup> = ∂θ M / r // Simplify** упростить

 $\vec{a}_{\phi} = \partial_{\phi} M$  / ( $\mathbf{r} * \text{Sin}[\theta]$ ) // Simplify синус упростить

печатать **Print["Функция ψ1[s]:"]**

**ψ1[s\_] = ( Sin[s] - s \* Cos[s]) s<sup>2</sup>** синус косинус

печатать **Print["Наименьший нуль ρ функции ψ1(s):"]**

**ρ = 4.49341**

печатать **Print["Спектральный параметр λ=ρ/R:"]**

**λ = ρ / R**

печатать **Print["Функция f[r]:"]**

 $f[x_{-}] = (\lambda * r)^{-1} \psi_1[\lambda r]$ 

печатать **Print["Функция g[r]:"]**

**g**  $[\mathbf{r}_\_] = (\lambda \cdot \mathbf{r})^{-1} \int_0^{\infty}$ **r** косинус **Cos[λ (r - t)] ψ1[λ t] t-<sup>1</sup> ⅆt**

печатать **Print["Функция h[r]:"]**

**h**<sup>[**r**</sup>\_] =  $(\lambda * \mathbf{r})^{-1}$ **r** синус **Sin[λ (r - t)] ψ1[λ t] t-<sup>1</sup> ⅆt**

печатать **Print["Радиус шара R"]**

**R = 1.**

печатать **Print["График функции f(r):"]** график функции **Plot[f[r], {r, 0, R}]** печатать **Print["График функции g(r):"]**

график функции **Plot[g[r], {r, 0, R}]**

 $\vert$ пдцатать **Print["График функции h(r):"]**

Liichararb  $Plot[h[r], {r, 0, R}]$ график функции Print["Поле скоростей в декартовой печатать системе координат для квантового набора  $(n=1, m=1, k=0)$ :"]  $u[r, \theta, \phi] := (Cos[\theta] * f[r]) \hat{i}_{r} - (Sin[\theta] * g[r]) \hat{i}_{\theta} + (Sin[\theta] * h[r]) \hat{i}_{\phi};$ косинус  $|<sub>CMHVC</sub>$ **CUHVC** VectorPlot3D[u[r,  $\theta$ ,  $\phi$ ], {r, 0.01, 1}, { $\theta$ , 0, Pi}, число пи  $\{\phi, 0, 2 \text{ Pi}\}\$ , VectorPoints  $\rightarrow 8$ , VectorScale  $\rightarrow 0.012$ ] |чис ··· [число векторов масштаб векторов Print["Траектория движения точки из положения  $(r, \theta, \phi)$ "] печатать  $\alpha = 0.9R$  $\beta = 0.5$  Pi число пи  $x = P\dot{1}$ число пи  $T = 5000$  $sol = NDSolve$ численно решить ДУ  $\left\{\texttt{rt}^\intercal\left[\tau\right]\right. =\right. = \cos\left[\theta\texttt{t}[\tau]\right] \, \star \, \texttt{f}[\texttt{rt}[\tau]\right],$ косинус  $\theta t$ '[ $\tau$ ] = -Sin[ $\theta t[\tau]$ ] \* g[ $rt[\tau]$ ] /  $rt[\tau]$ ,  $|<sub>CMHVC</sub>$  $\phi$ t'[ $\tau$ ] == h[ $rt[\tau]$ ] /  $rt[\tau]$ ,  $rt[0] == \alpha, \theta t[0] == \beta, \phi t[0] == \gamma, \{rt, \theta t, \phi t\}, \{\tau, 0, T\}]$ Plot $[\text{rt}[\tau]$  /. sol,  $\{\tau, 0, \tau\}]$ график функции Plot $[*\theta*t[*\tau*]$  /. sol,  $\{\tau, 0, T\}]$ график функции  $Plot[*φt*[*τ*] /. sol, {*τ*, 0, T}]$ график функции Animate [ParametricPlot3D [Evaluate [ $\{rt[\tau] * \sin[\theta t[\tau]] * \cos[\phi t[\tau]]\}$ , **| косинус**  $|$ анимиро $\cdots$  график параметрическ $\cdots$  вычислить  $|<sub>CMHVC</sub>$  $rt[\tau] * Sin[\theta t[\tau]] * Sin[\phi t[\tau]]$ ,  $rt[\tau] * Cos[\theta t[\tau]]]$  $|<sub>CMHVC</sub>$  $|<sub>CMHVC</sub>$ косинус  $(1. \text{sol}], \{\tau, 0, t\}], \{\text{t}, 0, T\}$ Формулы перехода от криволинейной системы к декартовой Радиус-вектор точки М(х, у, z) Единичный подвижный репер  $(\vec{i}_r, \vec{i}_\theta, \vec{i}_\phi)$ : Out[64]=  $\{Cos[\phi] Sin[\theta]$ ,  $Sin[\theta] Sin[\phi]$ ,  $Cos[\theta]$ } Out[65]=  $\{Cos[\theta] Cos[\phi], Cos[\theta] Sin[\phi], -Sin[\theta] \}$ Out[66]=  $\{-\sin[\phi], \cos[\phi], 0\}$ Функция  $\psi_1$ [s]:

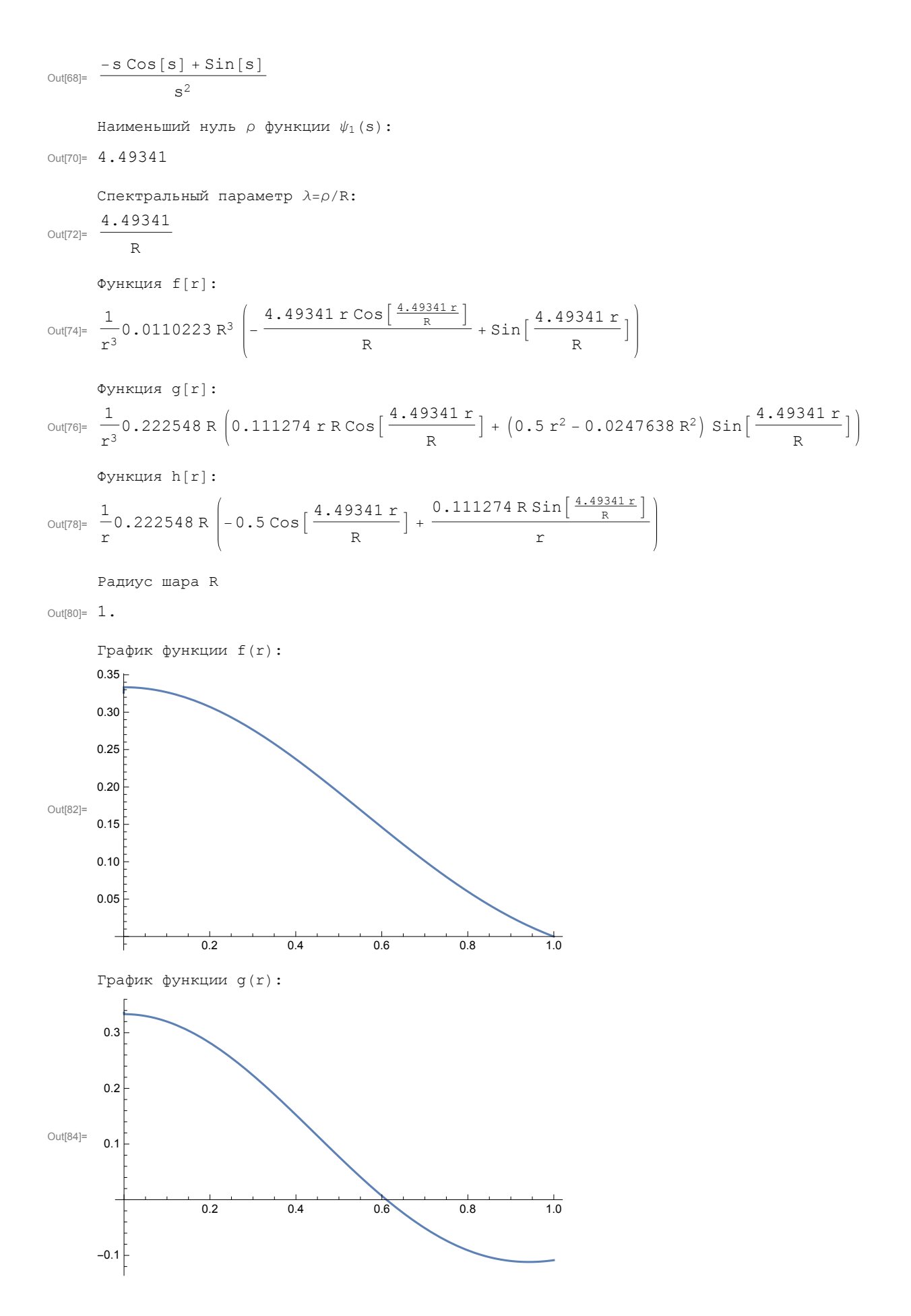

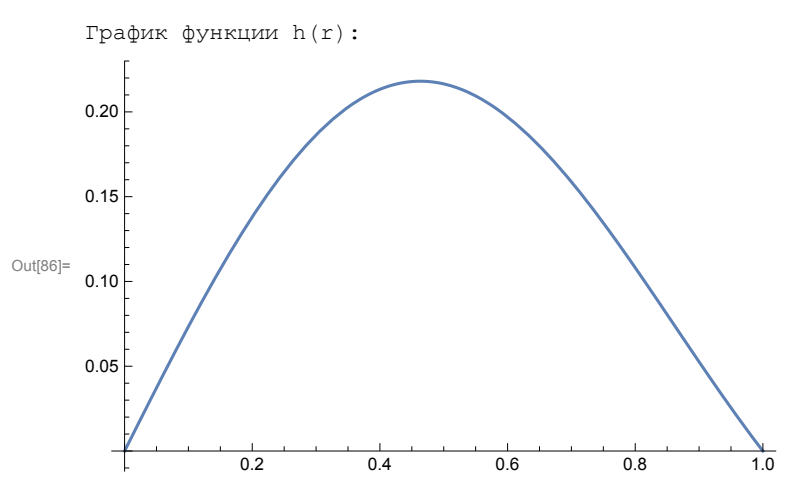

Поле скоростей в декартовой системе координат для квантового набора (n=1,m=1,k=0):

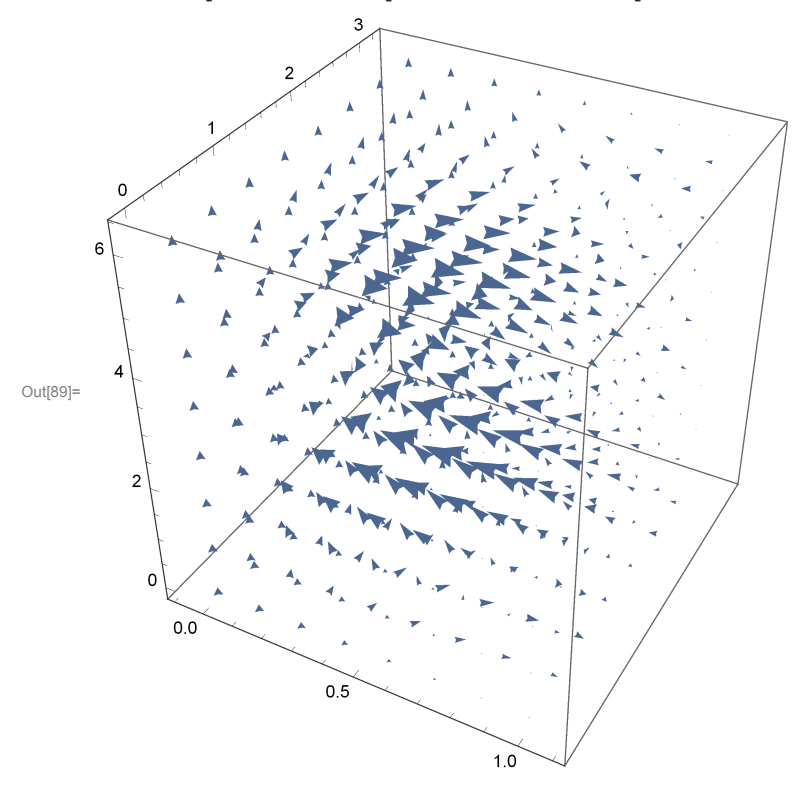

Траектория движения точки из положения  $(r, \theta, \phi)$ 

Out[91]= 0.9

Out[92]= 1.5708

Out[93]=  $\pi$ 

Out[94]= 5000

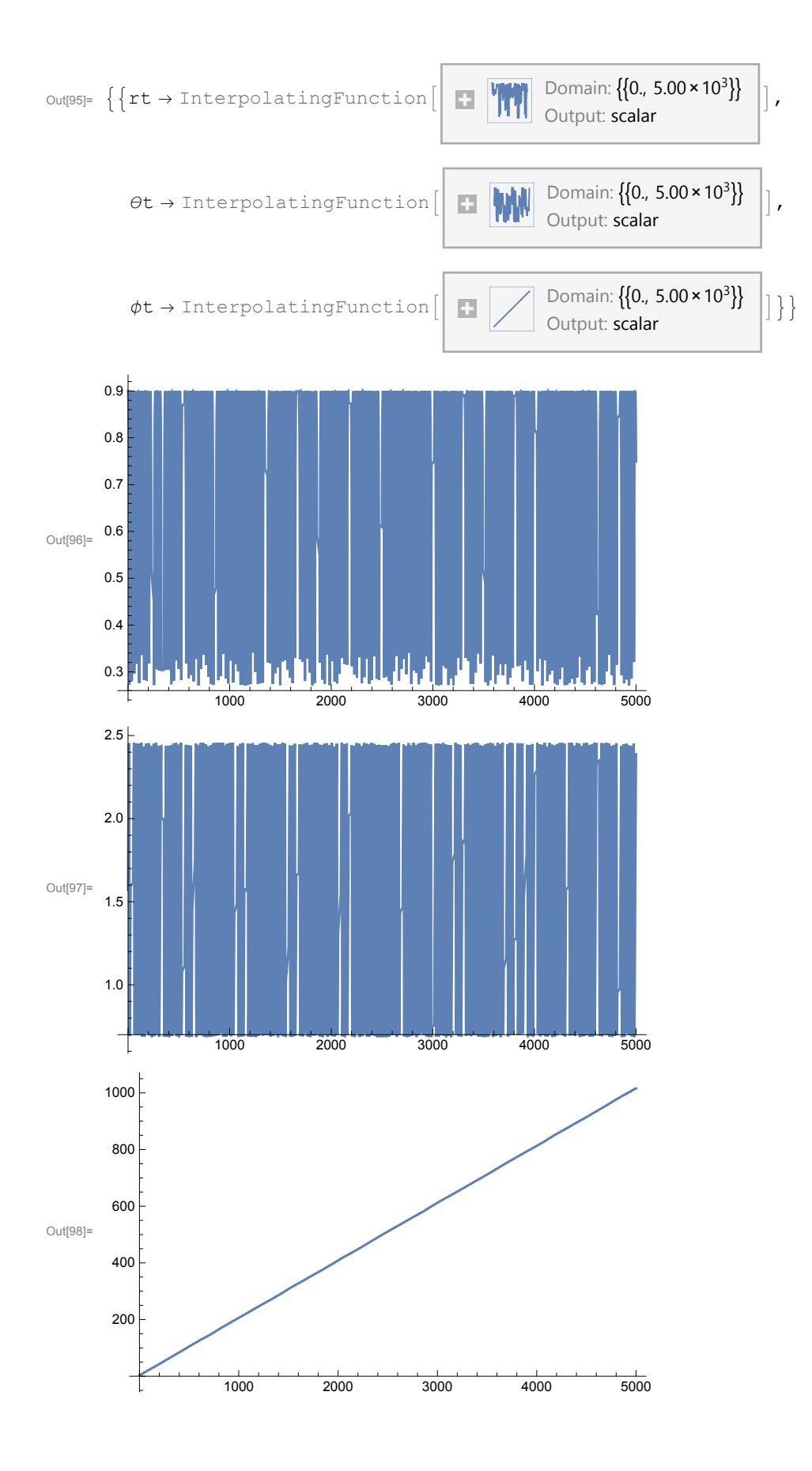

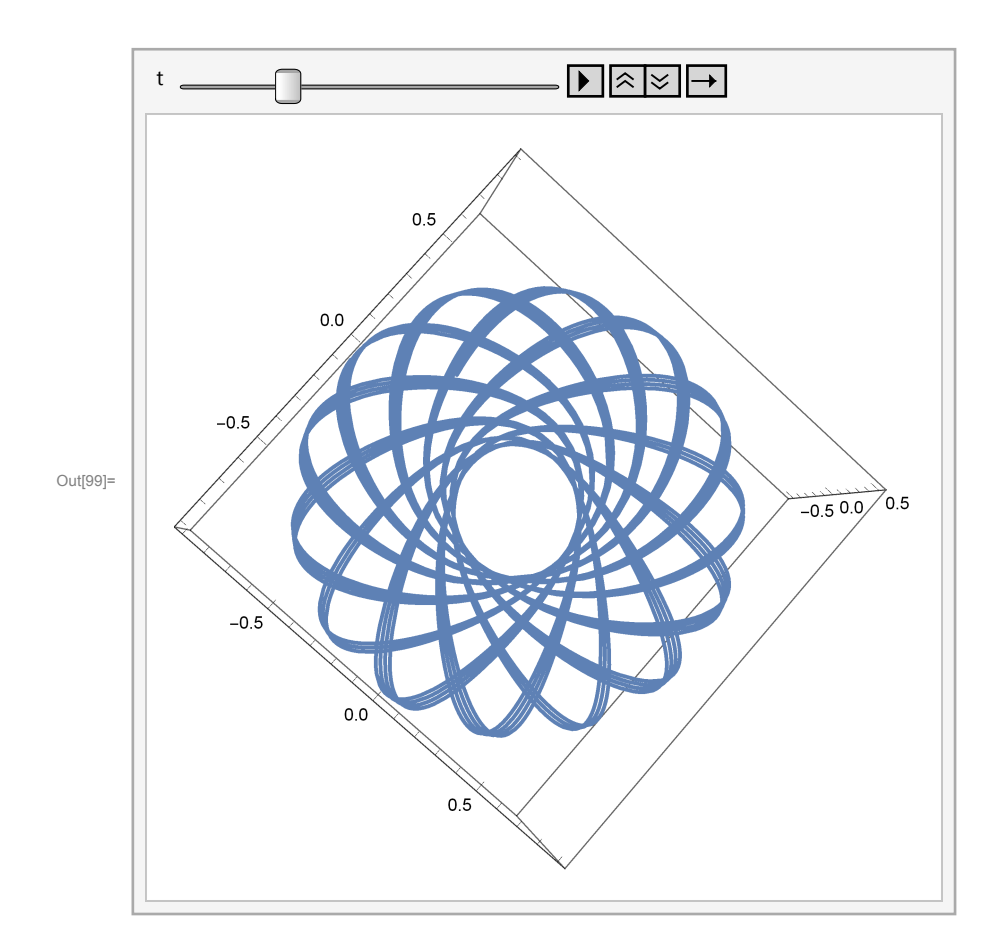